#### CREATING a CATALOGUE & Thoughts on Requirements for dbloc3

Taimi Mulder

Antelope User Group Papagayo, Costa Rica 2013 Nov 4-6

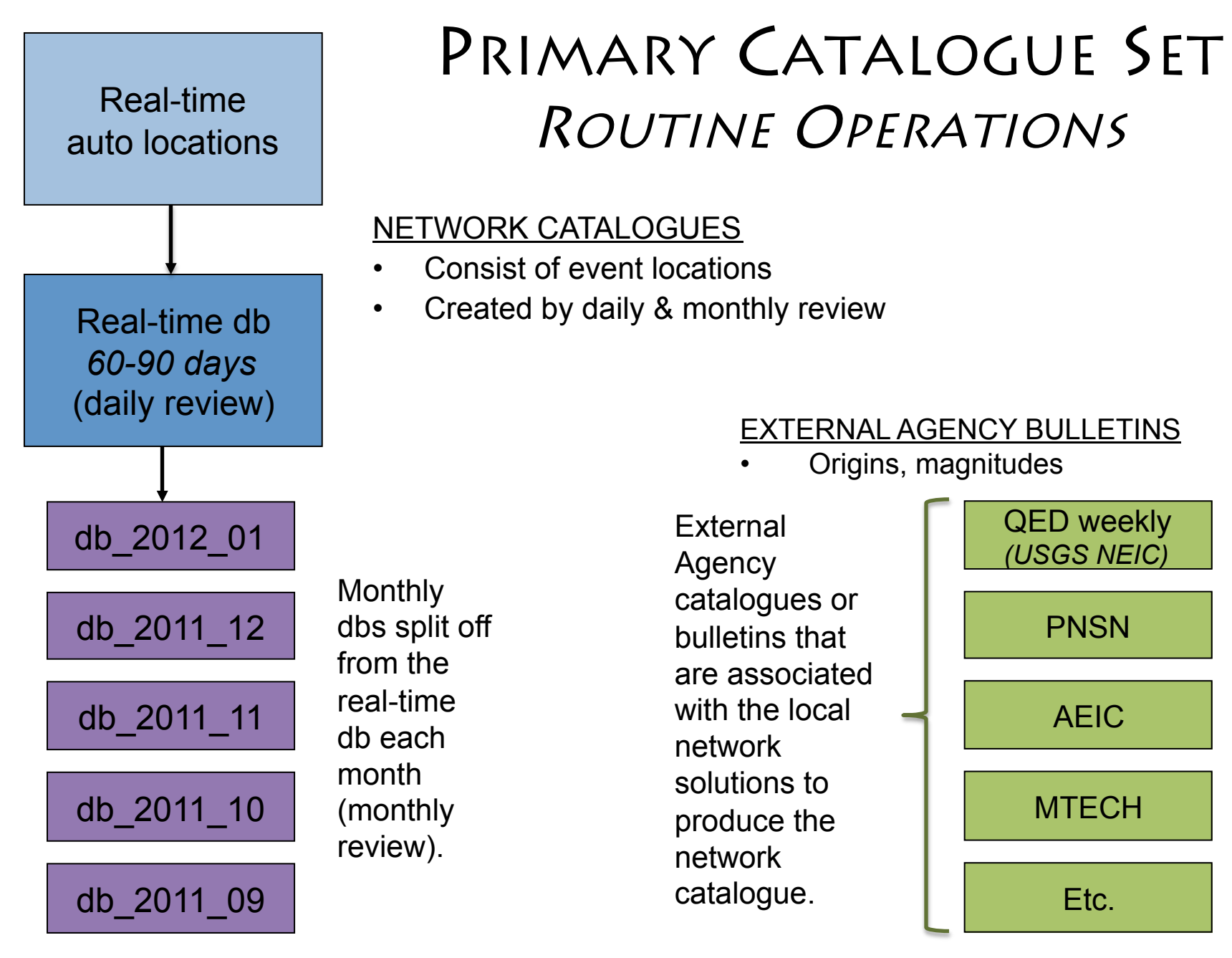

Etc.

#### Catalogue Collection: dbcentral  $\overline{X}$  dbcentral

 $000$ 

Time:

dbe dbe origin dbevents smartpick dbloc2 dbloc2-r

File Options

10/22/2008 03:34:29.392 UTC

anza rt catalog\_anza catalog cit catalog\_mtech catalog\_ncec catalog\_pgc catalog\_pnsn catalog ged catalog\_qed\_weekly catalog unr catalog utah usarray usarray dbmaster usarray\_gaps usarray perf usarray\_rt

- Collects all databases in one place
	- Desired time entered in "Time:" bar
	- Select program to run on a given database

### SECONDARY CATALOGUE SET

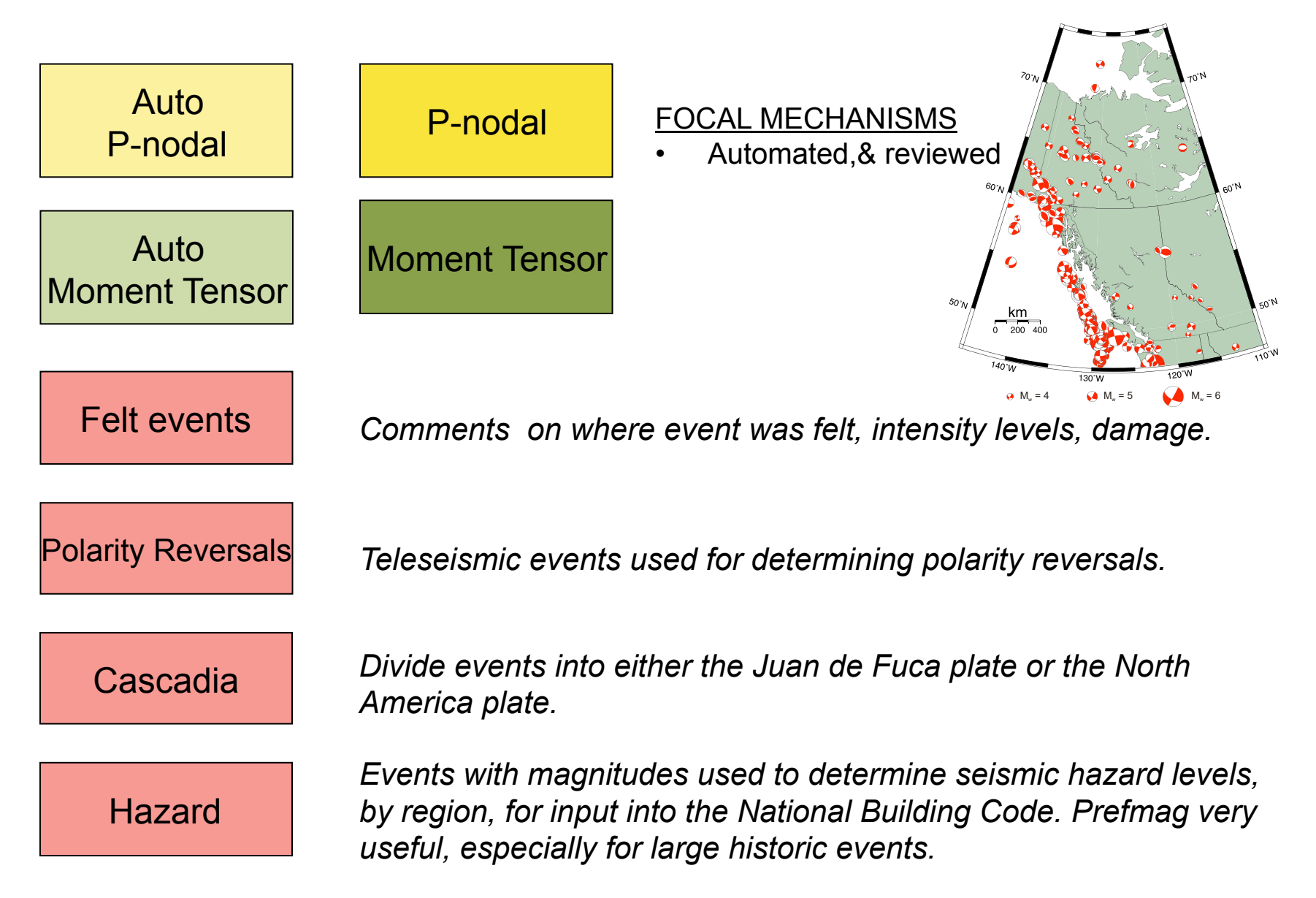

# TOOLS • X-correlation (teleseismic arrivals)

- 
- Various magnitude calculators
- Schema: *models0.4 (velocity models)*
- Dbloc2
- smartpick
- dbcentral

## **DIFFICULTIES**

- Marking first motions ... keyboard input? Dbpick display( )?  $\int_{\mathbb{T}}$ data input into traditional fm programs such as fpfit, focmec, etc.
- Tracking work done
- Tracking catalogue changes
- Tracking polarity reversals
- Dbxcor